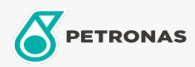

**Massa** 

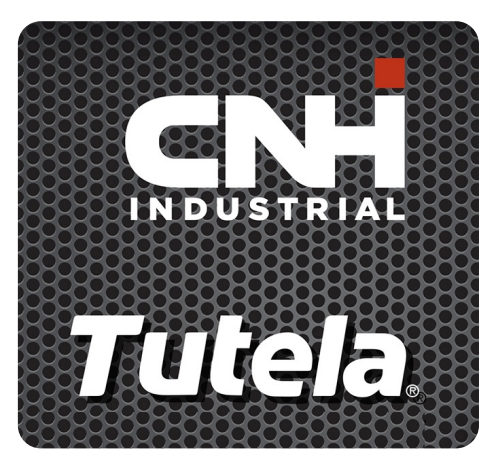

## **TUTELA HI-TEMP PREMIUM GREASE**

Gama:

Descrição longa: O PETRONAS Tutela HI-TEMP PREMIUM GREASE é uma massa lubrificante de aplicação multiúsos, NLGI #2, com complexo de sabão de lítio e com propriedades adequadas a extrema pressão (EP) e anti-desgaste. Cumpre a norma NLGI GC-LB. Temperatura de funcionamento: -23 °C a 204 °C. Desenvolvido com NEW HOLLAND e CASE/CASE IH para a lubrificação da parte mecânica sujeita a altas temperaturas.

A Folha de dados do produto

Viscosidade: NLGI 2

Aprobaciones de OEM: NH 710 HT

Aplicación (s): para las páginas de los consumidores: Equipamento agrícola